## Santa Catarina CONSORCIO INTERM. SANEAMENTO AMBIENTAL - CISAM SUL

Balancete Financeiro - Por Categoria Econômica - Despesa Empenhada

Betha Sistemas Exercício de 2016 Período Maio Página: 1

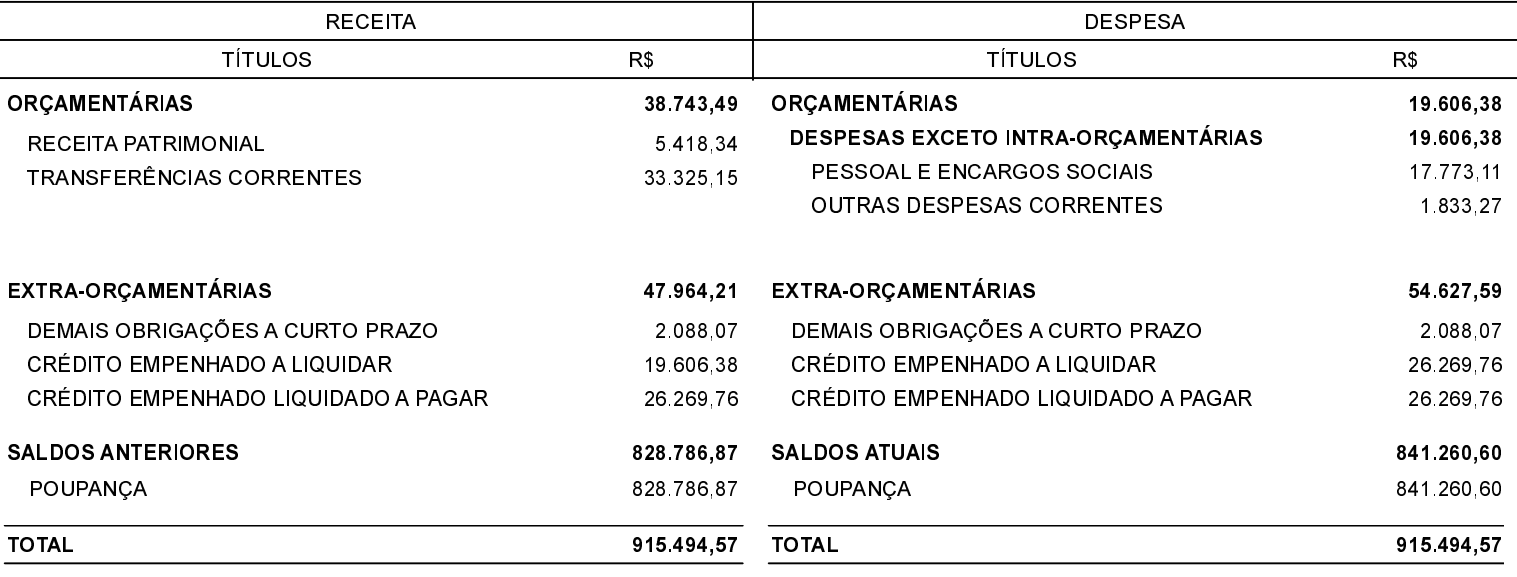

Orleans, 03/08/2020

MARCO ANTONIO BERTONCINI CASCAES Presidente

Enio João Zanelatto Bagio Diretor Administrativo - CISAM - SUL

Pâmela Mattei Brighente Contadora CRC/SC-037410/O-9